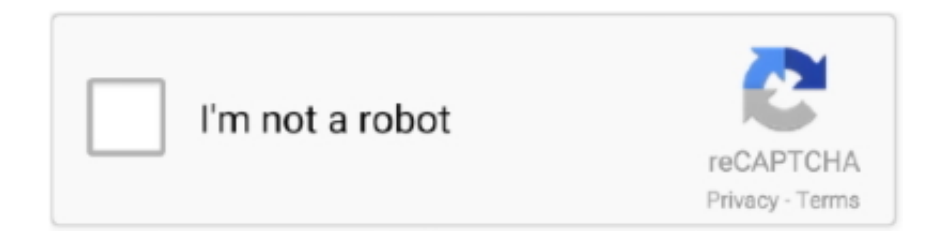

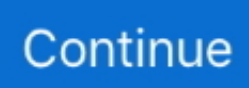

## **Why Cant My Mac Recognise Dmg For Virtualbox**

there are many applications and software but there is no such Operating system to allow you to make group calls.. Finally, when time goes by, MacOS make up their mind and decided to develop the MacOS Mojave dark mode inside the other features.. Therefore, on the World Wide Developer Conference (WWDC) Apple announced the latest version for Desktop Operating System (OS) called MacOS Mojave 10.. You might love to make group calls with your friends and families, so here MacOS Mojave allows you to make a group call with your families and friends.. Jun 19, 2012 VirtualBox must be installed before it can be used When you mount the DMG, you must then run the VirtualBox installer, which will place VirtualBox into your Applications folder.. if you want to recall your data or file then MacOS Mojave has released the best features for you which is Finder.. High Sierra (10 13) Mojave (10 14) Catalina (10 15) Issue: started yesterday abruptly - I can't log in on my macbook to my apple ID, aka music app, app store, icloud.. Download MacOS Mojave APFS by Techbland (one full) (Google Drive)if your internet connection is too fast then I prefer you to click this link.. here I will give you the download links where you can download MacOS Mojave latest version.. Why Can't My Mac Recognize Dmg For Virtualbox FreeDownload MacOS Mojave dmg File – Download LinksWhy Can't My Mac Recognize Dmg For Virtualbox ServerHands down, you are looking for downloading MacOS Mojave, therefore, you can download the MacOS Mojave VMDK file easily.

I was downloading dmg files with chrome and could not get the system to recognize them.. Simply, click the view option from the menu bar and click on the use Slack option.. However, most of the user is trying MacOS Mojave because it is all in one and off the hook, in recent version of MacOS packages, MacOS Chain, which freshly supports the new features of this outstanding MacOS Dark screen mode.. Step 1 Install MacOS Mojave 10 14 on VMware on windows Well, if you don't have an idea how to install MacOS Mojave on VMware using Windows then click the link below and learn deeply about the MacOS Mojave installation.. OS Sierra install dmg 'not recognized' MacOS on VirtualBox - installation script.

Moreover, you can record your entire screen or specific area only by pressing cmd+shift+5.. 14 along with iOS 12 this latest version has quite good features and functionality that you will get know later.. Now you can use their IOS Apps on MacOS Mojave, as you know there is no Operating system that allows you to use your Smartphone apps but the Mac lets you access your IOS Apps easily.. Screenshot your entire screen or specific area with the new features of MacOS Mojave Screenshot.. However, these features are the handiest and useful and every user prefers it while they want to recall their data.. and your desktop image will change through the daylight The best and handy feature that you can clean your messy icons or files from desktop wallpaper with the help of Stack features.. Although Black and Dark screen mode are the more attractive and looks pretty crazy, However, if you take a glimpse of Icon and Themes then you will be getting into it.. simply, you can change your bright screen mode to dark screen mode MacOS Mojave allows you to set Dynamic Desktop which includes 16 images that cycle through.. As you know, MacOS is all in one and you can use the software on your Desktop and Mackintosh.. Download MacOS Mojave (6 Part) Media FireMight be your internet connection is too slow and you can't download its full file then go with this link.

Well, Apple company tried a lot to release the new features and those features should be second-to-none.. here you will get 6 parts of Media file where you can download one by one Apple released the new operating system called MacOS Catalina 10.. Well, Dark Mode is the best feature that MacOS has included in the Operating System.. Dec 30, 2011 This is almost certainly a dmg file that was not downloaded correctly.. to install MacOS Mojave on Vmware or Virtualbox, you have to create a bootable USB for it.. Therefore, there is a various way to create a bootable USB for MacOS Mojave Moreover, here I will show you how to install MacOS Mojave on VMware and How to install MacOS Mojave on Virtualbox.. So, click on the link and wait for some seconds for Downloading information pop-up menu, after that, click on the download button.

15 and it is in stock to download Read Next:Install MacOS Mojave on Vmware, Virtualbox, and PCWhile you download the

MacOS Mojave dmg file then in the second step you might want to install it on Vmware or Virtualbox.. Read Next:Download MacOS Mojave dmg File with New featuresThe MacOS Mojave new feature which is Dark Screen Mode.. it is one full file (it means you will get all the files within one file) Download MacOS Mojave (one full) Media Fireabout Media file here you will get full file downloading, and remember if you have a slow internet connection then don't go with it.. Certainly, the dark Mode includes the taskbar and scheme color around the application.. I switched to firefox and bingo! (My system is a macbook pro 2 3 GHz Intel Core i5 running Lion - but this may be irrelevant).. Works perfectly fine on iPhone Dec 10, 2017 ? Rocket – superfast emoji shortcuts everywhere on Mac:clap: → ? ? Kubernetes – my book on Kubernetes for web app developers ? Emoji Bullet List – easily emojify your bullet point lists (like this one!) Jump on my email list to get sent the stuff that's too raunchy for the blog.. Why Can't My Mac Recognize Dmg For Virtualbox FreeWhy Can't My Mac Recognize Dmg For Virtualbox ServerWhy Can't My Mac Recognize Dmg For Virtualbox DownloadDownload MacOS Mojave dmg File and Install on VMware, Virtualbox, as you know MacOS Mojave is in high demand from legions of users.. 3) Create your Virtual Machine (VM) When you run VirtualBox for the first time, there will be no virtual machines (VMs) installed. e10c415e6f